## **PDF 2 Tip en 13'er**

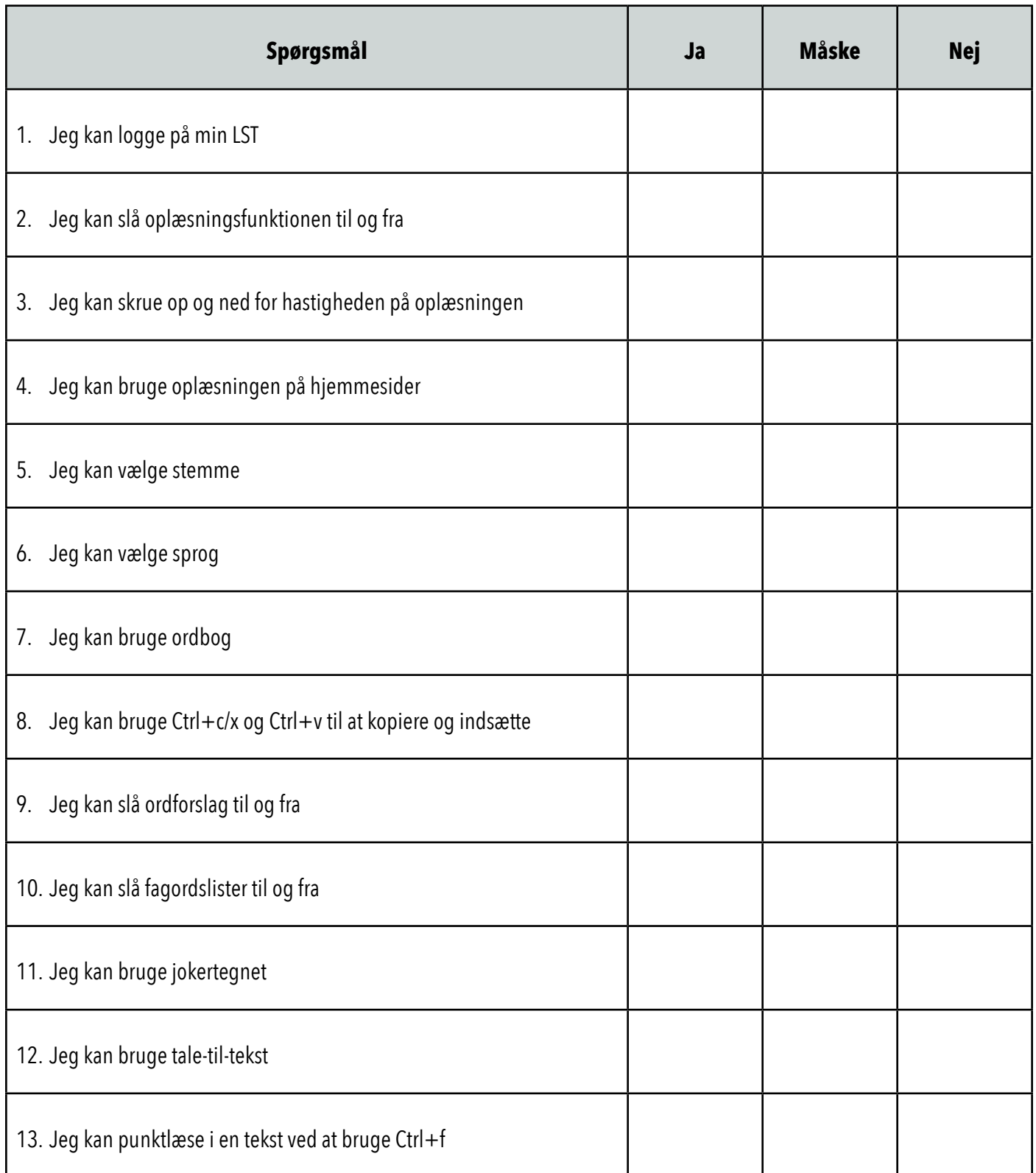